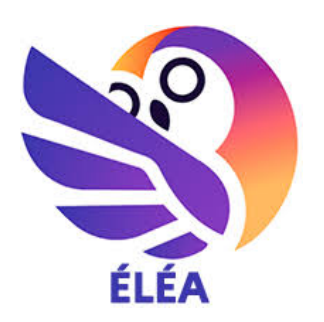

**La nouvelle plateforme de parcours pédagogiques en ligne est arrivée dans l'académie de Créteil**

#### **Éléa en quelques mots :**

Éléa est une plateforme d'apprentissage en ligne. Elle offre aux enseignants un espace de création de parcours pédagogiques scénarisés à destination de leurs élèves. Comme M@gistère, Éléa fonctionne sur Moodle mais dans une version adaptée aux exigences du 1er et 2nd degré. Ses fonctionnalités sont adaptées à un jeune public et sa charte graphique n'est pas sans rappeler les jeux vidéos et les cartoons.

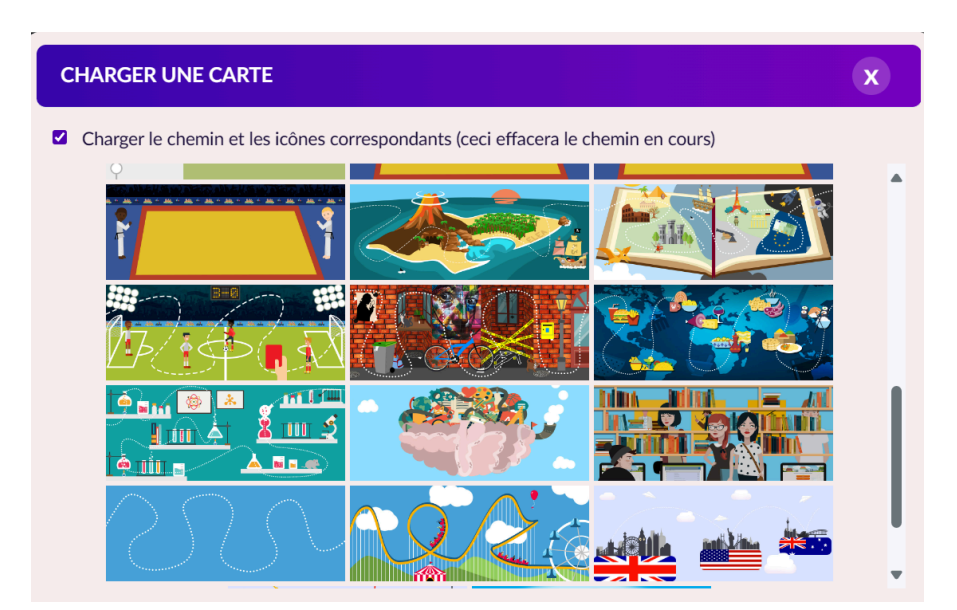

*Exemples de cartes de progression qui accompagnent les élèves sur le parcours et leur indiquent à quel niveau de celui-ci ils se trouvent.*

# **Un déploiement national :**

Issue de l'académie de Versailles, Eléa est actuellement déployée sur le territoire national. Notre académie fait partie des premières à en bénéficier. Les référents numériques des établissements, via les personnels de direction, ont été contactés en début d'année afin d'activer la plateforme sur les ENT.

Si Éléa n'est pas encore disponible sur votre ENT vous pouvez vous rapprocher de votre référent numérique qui pourra accompagner les démarches pour votre établissement.

*Vous trouverez toutes les procédures en fonction de votre département et de votre ENT pour l'activation d'Eléa sur ces liens :*

- *- Intégrer Éléa dans l'ENT de mon collège - Dane de [l'académie](https://dane.ac-creteil.fr/?elea-dans-ent-clg) de Créteil [\(ac-creteil.fr\)](https://dane.ac-creteil.fr/?elea-dans-ent-clg)*
- *- Intégrer Éléa dans l'ENT [Monlycee.net](https://dane.ac-creteil.fr/?elea-dans-ent-lycee) - Dane de l'académie de Créteil (ac-creteil.fr)*

### **Des fonctionnalités multiples et adaptées aux élèves :**

#### **Création de parcours**

Éléa permet de créer des parcours scénarisés complets en organisant textes, fichiers et documents multimédia avec diverses activités. La plateforme met aussi à disposition des activités spécifiques à Eléa comme le millionnaire, les QCM, les exercices d'appariement, les cartes de progression, l'obtention de récompense, …

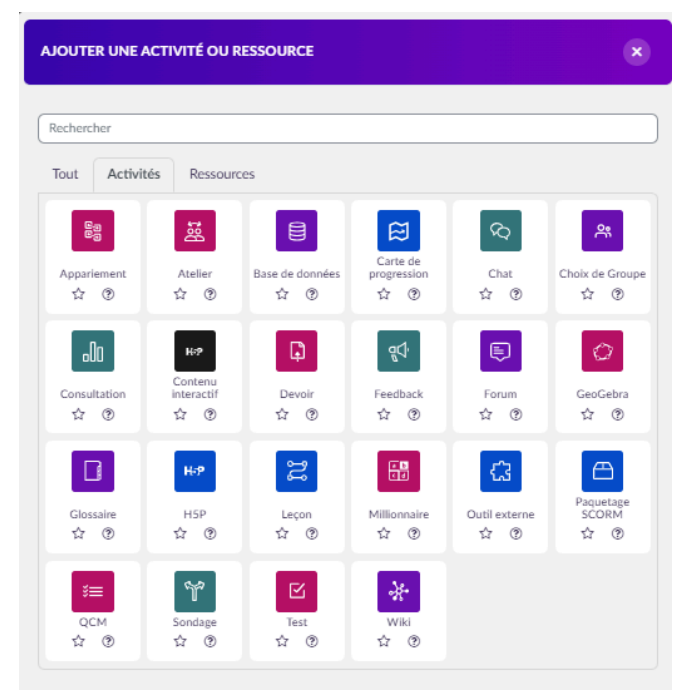

*Activités et ressources proposées par Eléa*

L'enseignant peut suivre la progression de ses élèves grâce au tableau de bord sur lequel il peut visualiser les progressions individuelles et consulter les résultats.

Il est aussi possible de créer des parcours différenciés en conditionnant l'accès aux activités par la réussite d'une étape précédente ou par l'obtention d'un pourcentage de réussite que l'on peut programmer. En fonction des résultats obtenus, les élèves accèdent à telle ou telle ressource du parcours.

Éléa permet aussi le travail collaboratif grâce aux activités de forum, mutualisation des devoirs, glossaire commun, … Les enseignants aussi peuvent collaborer puisqu'il est possible de concevoir ou partager des parcours à plusieurs.

La création de parcours est facilitée par la mise à disposition de plusieurs types de gabarits avec des niveaux de développement du plus simple au plus élaboré.

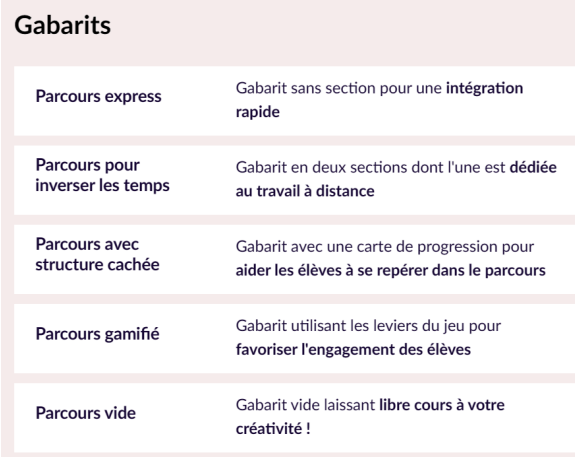

*Page de création d'un nouveau parcours*

**Utilisation de parcours existants**

La Éléathèque propose des parcours prêts à l'emploi qui seront intégrés au réseau des concepteurs (regroupant M@gistère et Éléa) d'ici la fin de l'année.

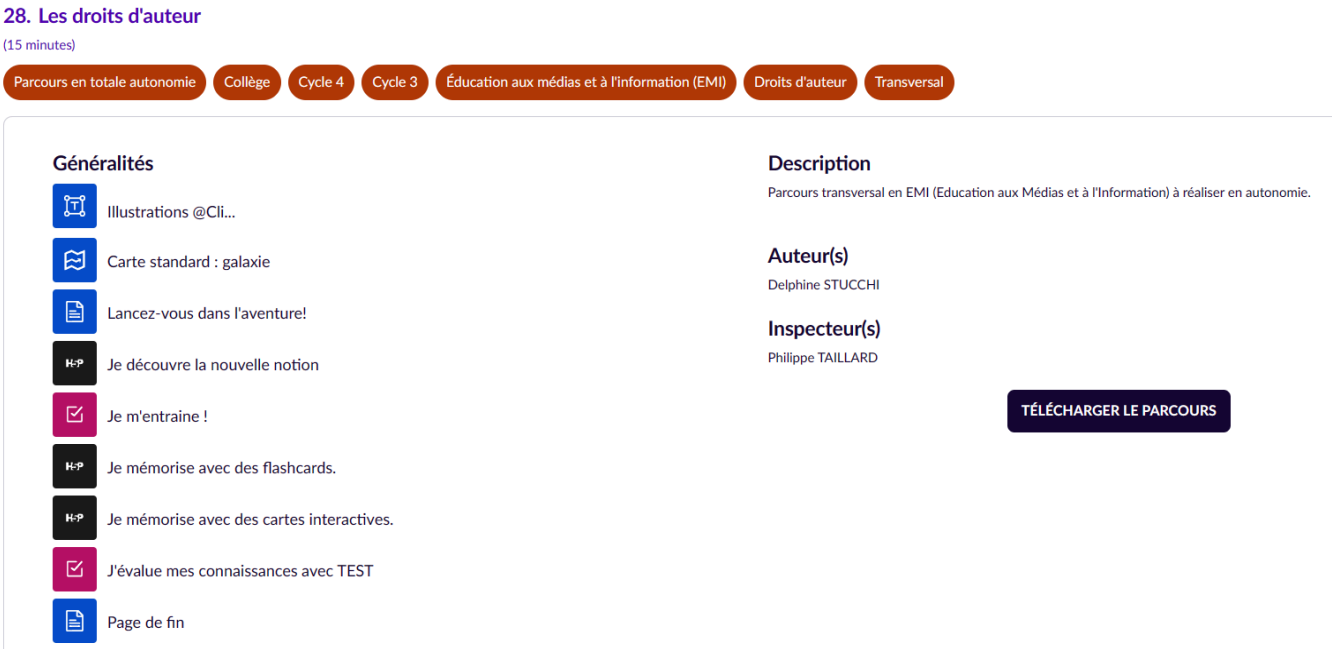

*Recherche par mots clés dans la Éléathèque. Il suffit de télécharger le fichier puis de le réintégrer dans son Éléa.*

*Vous trouverez sur ce lien un tutoriel vidéo vous expliquant la démarche pour restaurer un parcours téléchargé sur la Éléathèque sur votre propre compte Éléa (3ème vidéo) : <https://dane.ac-creteil.fr/?tutoelea>*

## **Les professeurs documentalistes et Éléa :**

Pour les professeurs documentalistes, Éléa permet de répondre aux diverses modalités d'apprentissage en classe ou hors de la classe :

- en autonomie pour mettre à disposition des ressources ou modalités d'apprentissage comme des escape game de manière ludique;
- dans le cadre d'une hybridation ;
- pour mener des projets interdisciplinaires ;
- pour travailler les parcours éducatifs ;
- pour consulter les élèves grâce à des sondages.

En tout état de cause, Éléa sert les apprentissages des élèves, notamment pour l'éducation aux médias et à l'information et les compétences numériques des élèves.

A noter que l'accès des élèves est facilité par un connecteur direct sur les ENT, mode de connexion qui respecte ainsi le cadre du RGPD.